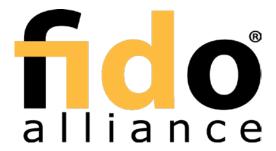

# Derivative Test Plan

| Company Name                           |                                                                                                    |
|----------------------------------------|----------------------------------------------------------------------------------------------------|
| Contact Person                         |                                                                                                    |
| Email Address                          |                                                                                                    |
| Product / Service<br>Name and Version: |                                                                                                    |
| Implementation Class<br>(select one)   | □ UAF Server □ UAF Client □ UAF Authenticator □ U2F Server □ U2F Authenticator □ FIDO2 Server □ FIDO2 Authenticator |
| Base Certificate #                     |                                                                                                    |

## **General Test Steps**

Pass Conformance Self-Validation Testing using the FIDO Test Tools:

- 1. Complete a <u>Test Tool Access Request</u>.
  - a. For UAF Authenticators Only: If your company does not yet have a Vendor ID, complete a <u>Vendor ID Request</u> before completing a Test Tool Access Request.
- 2. Pass all required tests using the FIDO Test Tools.
  - a. UAF, U2F and FIDO2 Test Tool: <a href="https://conformance.fidoalliance.org/">https://conformance.fidoalliance.org/</a>

Perform the following test steps, applicable to all implementation classes:

- 1. Perform a registration: show that the derivative can perform a successful registration
- 2. Perform an authentication: show that the derivative can perform a successful authentication
- 3. Perform a failed authentication: show that the derivative can fail an authentication if presented with the improper biometrics or secret

# **UAF Test Steps**

UAF derivatives must perform the additional test steps.

- 1. Perform a transaction: after authenticating, show that the derivative can perform a successful transaction, such as a purchase on a store or other kind of transaction
- 2. Perform a de-registration: show that the derivative can remove a registration

#### **U2F Optional Test Steps**

U2F derivatives may perform the additional test steps.

1. Perform a de-registration: show that the derivative can remove a registration

#### FIDO2 Test Steps

FIDO2 derivatives must perform the additional test steps.

- 1. Register: The FIDO2 Authenticator will be required to register itself with the FIDO2 Server.
- 2. Authenticate: The FIDO2 Authenticator, after being registered with the server, will be required to demonstrate that it can authenticate with the server.
- 3. Reset: erase and revert back to factory settings and reauthenticate

## Acknowledgement

To the best of my knowledge, the implementation has not been substantially modified to add, remove, or change FIDO functionality since it was originally certified; and this implementation is conformant with the FIDO specifications.

| Signature: | Date: |  |
|------------|-------|--|
| -          | _     |  |